## SAP ABAP table /TDAG/RCSS\_BUTTON\_CHARAC {Definition of dialog button characteristic}

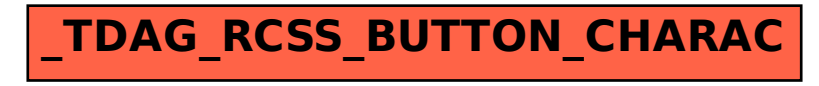